```
EPWPGOOD
```
 PROGRAM EPWPGOOD \* \* Modifications of EPWP started on June 22, 2011 \* completed July 2, 2011 \* October 30th 2011: change calculation of Percent contributions of Pressure and Cohesion \* to be a percentage of SFBOX rather than percentages of themselves  $\mathbf{z}_i$  DIMENSION DSIZEMM(100),PRCPASS(100),VOLPART(100),SURFAREA(100) DIMENSION ADSIZE(100),RETAIND(100),VISCFORC(100),WVISCF(100) DIMENSION FRSPACE(100),VPPLUSV(100),GRAINS(100),DFFRACT(100) DIMENSION WPRESSF(100),EPWPFORC(100),PCFFF(100),PCRET(100) DIMENSION PCVISC(100), PCBOTH(100) REAL L(100) REAL K CHARACTER ANS\*1 OPEN(5,FILE='EPWP.IN',STATUS='OLD') OPEN(6,FILE='EPWP.OUT',STATUS='OLD')  $GRAVITY = 9.81$  $RHO = 1000.$ SPECGRAV=  $2.65$ <br>PT =  $3.14$  $= 3.1416$ PIOVER $4 = PI/4$ . PIOVER $6 = PI/6$ .  $C=1.772.$  IFLAG=0 WRITE(\*,\*) WRITE(\*,\*) WRITE(\*,1004) WRITE(6,1004) 1004 FORMAT( 5X,'EXCESS PORE WATER PRESSURE',/) WRITE(\*,1005) WRITE(6,1005) 1005 FORMAT( 5X,'Code written by W.E. Hodge as a design tool for his ow &n work.') WRITE(\*,1006) WRITE(6,1006) 1006 FORMAT( 5X,'Based on a mainly theorietical method published in a s &eries of') WRITE(\*,1007) WRITE(6,1007) 1007 FORMAT( 5X,'Geotechnical News articles, starting December 2010.',/ &/) WRITE(6,1008) 1008 FORMAT(5X,'CONFIRMING INPUT DATA',/) \* \* Read Input from File EPWP.IN \*  $READ(5,*)$  NS DO 35 MS=1,NS READ(5,\*) DSIZEMM(MS),PRCPASS(MS) WRITE(6,32) MS, DSIZEMM(MS), PRCPASS(MS) 32 FORMAT(10X,I2,5X,'Grain Size :',F9.3,' mm',4X,'Passing',F10.1,' %' Page 1

EPWPGOOD

```
 &)
   35 CONTINUE
*
 Read Input from the Screen
*
 WRITE(*,21)
 21 FORMAT(10X,'Input Element Length, Width, Height in metres : ',\)
 READ(*,*) BOXLNG,BOXWDT,BOXHGT
 WRITE(*,*)
 WRITE(*,25)
25 FORMAT(10X,'Deformation Rate, mm/s : \quad ', \rangle) READ(*,*) RATEDEFM
 WRITE(*,*)
 WRITE(*,26)
26 FORMAT(10X,'Void Ratio : \quad : \quad , \setminus) READ(*,*) VOIDRTO
 WRITE(*,*)
      WRITE(*,27)
  27 FORMAT(10X, 'Water Temperature, C : ',\ READ(*,*) TEMPDC
 WRITE(*,*)
 VISCDYN = 0.0017413*EXP(-0.0276*TEMPDC)
 RGOVERV = RHO*GRAVITY/VISCDYN
*
* Print Mirror Input to File "EPWP.OUT"
*
 WRITE(6,6001) RATEDEFM
6001 FORMAT(/,6X,' Deformation Rate ',F8.3,' mm/s',/)
      VELAPP=RATEDEFM/1000
      WRITE(6,6003) VOIDRTO
 6003 FORMAT(6X,' Void Ratio ',F15.3,/)
 WRITE(6,6005)BOXLNG 
 6005 FORMAT(6X,' Element Size - Length',F10.3,' m')
WRITE(6,6007)BOXWDT<br>6007 FORMAT(6x, '- Width ',F10.3,' m')
WRITE(6,6009) BOXHGT<br>6009 FORMAT(6X,'
                              - Height', F10.3,' m',//)
* Calculations related to Particle sizes and numbers in Prism/Box
      BOXVOL = BOXLNG*BOXHGT*BOXWDT
      BVMM = BOXVOL*1000*1000*1000
        DO 45 MSA=1,NS-1
      ADSIZE(MSA)=0.5*(DSIZEMM(MSA)+DSIZEMM(MSA+1))
      RETAIND(MSA)=(PRCPASS(MSA+1)-PRCPASS(MSA))/100.
   45 CONTINUE
        DO 55 MVA=1,NS-1 
      FRSPACE(MVA) = BVMM * RETAIND(MVA)
      SURFAREA(MVA)= PI*ADSIZE(MVA)*ADSIZE(MVA)
      VOLPART(MVA) = PIOVER6*(ADSIZE(MVA)**3)
     VPPLUSV(MVA) = VOLPART(MVA)*({1+VOIDRTO})Page 2
```

```
EPWPGOOD
      GRAINS(MVA) = FRSPACE(MVA)/VPPLUSV(MVA)
    55 CONTINUE
     TOTVOL = 0.0TOTSUR = 0.0 DO 90 MVA=1,NS-1
      TOTVOL = TOTVOL + (VOLPART(MVA)*GRAINS(MVA))
      TOTSUR = TOTSUR + (SURFAREA(MVA)*GRAINS(MVA))
   90 CONTINUE
* Introduce DS into computations for Permeability
     DS = 6*TOTVOL/(TOTSUR*1000) TUBEDIAM = 2*VOIDRTO*DS/3
      TUBEAREA = PIOVER4*TUBEDIAM*TUBEDIAM
      UNITVOL = PIOVER6*(DS**3)*(1+VOIDRTO)
     UNITSIDE = UNITVOL**(1./3.)SOLLAREA = UNITSIDE**2 RTOAREAS = TUBEAREA/SOILAREA
      VELTUBE = VELAPP/RTOAREAS
     RET = VELTUBE*TUBEDIAM*RHO/VISCDYN
* RET is Tube Reynolds Number for Permeability computations
* Laminar flow in pipe
      PERMLAMR = C*RGOVERV*(VOIDRTO**2)*(DS**2)*RTOAREAS
* Hazen estimate from equivalent particle diameter Ds
* maybe later add Hazen as one of the choice for user
       PERMHAZN = 10000.*DS*DS
*
  Write Output to File "EPWP.OUT"
*
      WRITE(6,1100)
 1100 FORMAT(5X,'COMPUTED OUTPUT VALUES',//)
*
 OPPORTUNITY OFFERED TO INPUT USER'S OWN PERMEABILITY VALUE
*
  1234 FORMAT(15X,' Re ',E10.3,/)
      WRITE(*,41)
   41 FORMAT(10X,'Would you like to use built-in Permeability or your ow
     &n ?')
      WRITE(*,42)
  42 FORMAT(10X, To use your own value, answer: Y, to use the built-in,
& answer: N \qquad ,\backslash ) READ (*,43) ANS
   43 FORMAT(A1) 
      IF((ANS.EQ.'N').OR.(ANS.EQ.'n')) GOTO 1444
      IF((ANS.EQ.'Y').OR.(ANS.EQ.'y')) THEN
 WRITE(*,44)
44 FORMAT(/,10x,'Input value for permeability in m/s units : \langle , \rangle)
 READ(*,*)USERPERM
      HYDRGRAD = VELAPP/USERPERM
      WRITE(6,1223)USERPERM
  1223 FORMAT(10X,'PERMEABILITY : User Input ',E10.3,' m/s',/)
      WRITE(6,1234)RET
```

```
Page 3
```

```
EPWPGOOD
       GOTO 1555
       END IF
* Laminar value of permeability
1444 IF(RET.LE.2000.) THEN<br>HYDRGRAD = VELAPP/
                  = VELAPP/PERMLAMR
       WRITE(6,1233)PERMLAMR
 1233 FORMAT(10X,'PERMEABILITY : Laminar calculate ', E10.3,' m/s',/)
       WRITE(6,1234)RET
       GOTO 1555
       END IF 
************************************************************************
       CALL PERM (RHO,GRAVITY,VISCDYN,PERMLAMR,PTTSOIL,VELAPP,RTOAREAS,TU
      &BEDIAM,HGTT)
************************************************************************
* PERM subroutine only entered if RET is greater than 2000
       IF(RET.GT.2000.) THEN
       HYDRGRAD = VELAPP/PTTSOIL
       WRITE(6,1243)PTTSOIL
 1243 FORMAT(10X,'PERMEABILITY : Non-Laminar calculated', E10.3,' m/s'/)
       WRITE(6,1234)RET
       GOTO 1555
       END IF
*
  Write Permeability Output to File "EPWP.OUT"
*
 1555 CONTINUE
 60 WRITE(*,24)
 24 FORMAT(//,20X,'Input now complete !',//)
* WRITE(*,*)\overline{W}RITE(\cdot^*, \cdot) PERMHAZN, PERMLAMR, USERPERM, PTTSOIL
******************************************************************
* Hydraulic Gradient now known for any permeability choice or Re
* Therefore end of permeability calculation
* Now get into calculation of Seepage Force and Drag Forces & K
******************************************************************
       SFBOX = RHO*GRAVITY*HYDRGRAD*BOXVOL
         DO 501 NK=100,100000
      K = NK*0.01 VELVOID = K*VELAPP
      DFTOTAL = 0.0DO 888 MMM=1, NS-1
      PARTDIAM = ADSIZE(MMM)/1000. AREA = PIOVER4*PARTDIAM*PARTDIAM
       REDRAG = VELVOID*PARTDIAM*RHO/VISCDYN
************************************************************************
```

```
 CALL CDSUB (CD,REDRAG)
```
EPWPGOOD \*\*\*\*\*\*\*\*\*\*\*\*\*\*\*\*\*\*\*\*\*\*\*\*\*\*\*\*\*\*\*\*\*\*\*\*\*\*\*\*\*\*\*\*\*\*\*\*\*\*\*\*\*\*\*\*\*\*\*\*\*\*\*\*\*\*\*\*\*\*\*\* DRAGFPP = CD\*RHO\*AREA\*VELVOID\*VELVOID/2 DFFRACT(MMM) = DRAGFPP\*GRAINS(MMM) DFTOTAL = DFTOTAL + DFFRACT(MMM) \* Calculation of Drag Force components COHESION = 2\*VISCDYN\*VELVOID/PARTDIAM FBC = COHESION\*6\*AREA<br>PP = RHO\*VELVOTD\*VELV  $PP$  = RHO\*VELVOID\*VELVOID/2<br>FPP = PP\*AREA  $=$  PP\*AREA \* Calculation of the L-factor L(MMM) = (DRAGFPP-FBC)/FPP  $EPWPFORC(MMM) = L(MMM)*FPP$  VISCFORC(MMM) = FBC 888 CONTINUE SFOVERDR = SFBOX/DFTOTAL IF(SFOVERDR.LT.1.0) GOTO 899 501 CONTINUE 899 CONTINUE TOTFEPWP=0.0 DO 65 MW=1,NS-1  $WPRESSF(MW) = EPWPFORC(MW)*GRAINS(MW)$  TOTFEPWP=TOTFEPWP+WPRESSF(MW) 65 CONTINUE TOTFVISC=0.0 DO 67 MW=1,NS-1  $WVISCF(MW) = VISCFORC(MW)*GRAINS(MW)$  TOTFVISC=TOTFVISC+WVISCF(MW) 67 CONTINUE  $DO 75 MSA=1, NS-1$ <br> $N=100$ \*  $PCFFF(MSA) = 100*WPRESSE(MSA)/TOTFEPWP$ <br> $PCVISEC(MSA) = 100*W/TSEC(MSA)/TOTEVTSC$  $PCVISC(MSA) = 100*WVISCF(MSA)/TOTFVISC$  PCFFF(MSA) = 100\*WPRESSF(MSA)/SFBOX PCVISC(MSA) = 100\*WVISCF(MSA)/SFBOX PCBOTH(MSA) = 100\*(WPRESSF(MSA)+WVISCF(MSA))/SFBOX 75 CONTINUE DO 88 MSA=1,NS-1 PCRET(MSA)= 100\*RETAIND(MSA) 88 CONTINUE FTOGRAD=1./(BOXLNG\*BOXHGT\*BOXWDT\*GRAVITY\*RHO) PRESFACE=TOTFEPWP/(BOXHGT\*BOXWDT) DRAGFACE=SFBOX/(BOXHGT\*BOXWDT) HGSEEP=SFBOX\*FTOGRAD HGEPWP=TOTFEPWP\*FTOGRAD PHGVCRIT = 100.\*HGEPWP\*(1+VOIDRTO)/(SPECGRAV-1)  $HGCRITIC = (SPECGRAV-1)/(1+VOIDRTO)$ 

WRITE(6,177)K

EPWPGOOD 177 FORMAT(10X,'K-factor :',F10.2,//) WRITE(6,1200) 1200 FORMAT(5X,'Fraction',2X,' Average',' Retnd',' Number',' & L',' Visc',' Press',' Visc %',' Pres %',' Both %') WRITE(6,1202) 1202 FORMAT(5X,' #',2X,' Size',' Part',' of Grains',' f &actor',' Force',' Force',' of Tot',' of Tot',' of Tot') WRITE(6,1204)<br>1204 SFORMAT(5x,', 1204 FORMAT(5x,' ',2x,' mm',' %',' ',' & ',' N',' N',/) DO 80 M=1,NS-1  $WRITE(6,72)$   $M,$  ADSIZE(M), PCRET(M), GRAINS(M), L(M), WVISCF(M), WPRESSF( &M),PCVISC(M),PCFFF(M),PCBOTH(M) 72 FORMAT(11X,I2,F10.3,F9.1,E12.3,F8.2,2F9.1,2F9.3,2F8.1) 80 CONTINUE WRITE(6,115) 115 FORMAT(/,10X,'ELEMENT FORCES PARALLEL TO MOVEMENT') <code>WRITE(6,116)SFBOX</code> 116 FORMAT(/,15X,'Seepage : ',F10.3,' N') WRITE(6,117)DFTOTAL 117 FORMAT(/,15X,'Drag : ',F10.3,' N') 117 FORMAT(/,15X,'Drag<br>WRITE(6,118)TOTFVISC 118 FORMAT(/,15X,'- Viscosity : ',F10.3,' N') WRITE(6,119)TOTFEPWP 119 FORMAT(/,15X,'- Water Pressure : ',F10.3,' N',/) WRITE(6,125) 125 FORMAT(/,10X,'PRESSURE ON UPSTREAM FACE OF ELEMENT',/) WRITE(6,121)DRAGFACE 121 FORMAT(15X,'Seepage :',F10.3,' Pa'/) WRITE(6,122)PRESFACE 122 FORMAT(15X,'Pore Water :',F10.3,' Pa'/) WRITE(6,130) 130 FORMAT(/,10X,'GRADIENTS ALONG DIRECTION OF MOVEMENT') WRITE(6,132)HGSEEP 132 FORMAT(/,15X,'Seepage or Drag : ',F10.3) WRITE(6,134)HGEPWP 134 FORMAT $\left(\frac{7}{15}x\right)$ , Pore Pressure : ', F10.3) WRITE(6,136)HGCRITIC 136 FORMAT $(\sqrt{0.15x})$ , Reference Critical : ', F10.3) \* 1 2 3 4 5 6 7 \*23456789012345678901234567890123456789012345678901234567890123456789012 \*\*\*\*\*\*\*\*\*\*\*\*\*\*\*\*\*\*\*\*\*\*\*\*\*\*\*\*\*\*\*\*\*\*\*\*\*\*\*\*\*\*\*\*\*\*\*\*\*\*\*\*\*\*\*\*\*\*\*\*\*\*\*\*\*\*\*\*\*\*\*\* 999 WRITE(\*,1090) 1090 FORMAT(//,5X,'COMPUTED OUTPUT VALUES WRITTEN TO "EPWP.OUT"',////) STOP' Program successfully completed !' END \*\*\*\*\*\*\*\*\*\*\*\*\*\*\*\*\*\*\*\*\*\*\*\*\*\*\*\*\*\*\*\*\*\*\*\*\*\*\*\*\*\*\*\*\*\*\*\*\*\*\*\*\*\*\*\*\*\*\*\*\*\*\*\*\*\*\*\*\*\*\*\* SUBROUTINE CDSUB (CD,REDRAG) \*\*\*\*\*\*\*\*\*\*\*\*\*\*\*\*\*\*\*\*\*\*\*\*\*\*\*\*\*\*\*\*\*\*\*\*\*\*\*\*\*\*\*\*\*\*\*\*\*\*\*\*\*\*\*\*\*\*\*\*\*\*\*\*\*\*\*\*\*\*\*\* DIMENSION A(7),B(7)

EPWPGOOD

 $A(1)=25.9183$ 

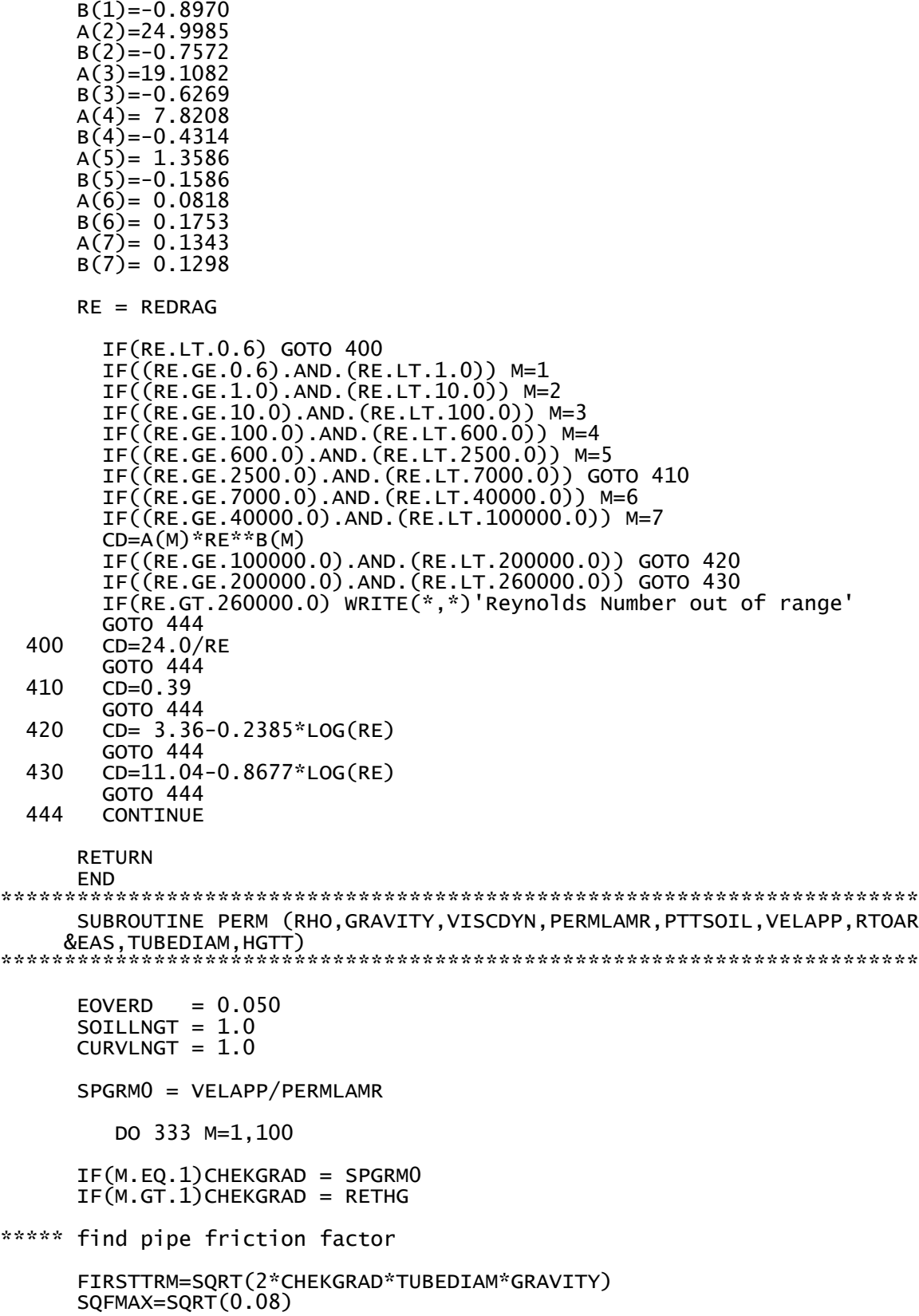

```
EPWPGOOD
```

```
 SQFMIN=SQRT(0.008)
       VTUBEMIN=FIRSTTRM/SQFMAX
       VTUBEMAX=FIRSTTRM/SQFMIN
       VRANGE=VTUBEMAX-VTUBEMIN
       NN=10000
       VSTEP=VRANGE/NN
         DO 100 N=1,NN
       VELTUBE=VTUBEMIN+N*VSTEP
       RE=VELTUBE*TUBEDIAM*RHO/VISCDYN
       FFLAMNR= 64./RE
      FFLMIN = 0.032FASSUM = 0.08DO 500 N1=1,100
        VALUE=-2*LOG10((EOVERD/3.7)+(2.51*FASSUM/RE))
        DIFF=ABS(VALUE-FASSUM)
        FASSUM=VALUE
         FFTURB=1/(FASSUM*FASSUM)
        IF(DIFF.LT.0.000001)GOTO 510
   500 CONTINUE
   510 FFTURB=1/(FASSUM*FASSUM)
       FTRANS = 0.032+(0.044*(RE-2000))/2000
       IF(RE.LE.2000.)F=FFLAMNR
       IF((RE.GT.2000.).AND.(RE.LT.4000.))F=FTRANS
       IF(RE.GE.4000.)F=FFTURB
******** "f factor" now known *********
       TUBELNGT = SOILLNGT*CURVLNGT
       V2OVER2G = VELTUBE*VELTUBE/(2*GRAVITY)
      HEADLOSS = F*V2OVER2G*TUBELNGT/TUBEDIAM<br>HGTT  = HEADLOSS/SOILLNGT
               = HEADLOSS/SOILLNGT
       IF(HGTT.GE.CHEKGRAD) GOTO 799
   100 CONTINUE
   799 CONTINUE
* AGREEK = 100*HGTT/CHEKGRAD
       PTTSOIL = VELTUBE*RTOAREAS/HGTT
      CALVAPP = PTTSOIL*HGTT<br>RETHG = VELAPP/PTTSO
               = VELAPP/PTTSOIL
       RATVS = CALVAPP/VELAPP
       IF(RATVS.GE.0.9999)GOTO 777
   333 CONTINUE
   777 CONTINUE
   900 RETURN
       END
```
 $\rightarrow$